## **IPCalc**

Калькулятор для расчёта адресов в подсети и сетевых масок.

Доступна онлайн версия.

<http://jodies.de/ipcalc>

## **Установка**

apt **install** ipcalc

**<http://sysadminmosaic.ru/ipcalc/ipcalc>**

**2019-02-19 18:03**

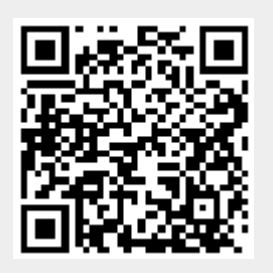